# **Fiche projet de compensation agricole M19-M21**

Fiche à renseigner et remettre avant le 30/06/2023 par mail à [ccharbonnier@ahp.chambagri.fr](mailto:ccharbonnier@ahp.chambagri.fr)

**TITRE** (concis, précis)

**BREF RESUME** (5 lignes au maximum)

### **PROJET RATTACHE A LA OU LES THEMATIQUES** :

□ L'accès à l'eau d'irrigation vecteur de diversification des productions et augmentation de la valeur ajoutée

□ Les PAPAM diversification des productions et pratiques durables

#### **TERRITOIRES DU PROJET** :

□ Tout ou partie du plateau de Puimichel – Entrevennes

Agglomération Provence Alpes Agglo

Agglomération DLVAgglo

Département des Alpes de Haute Provence

Autre (préciser) :

#### **ORGANISME CHEF DE PROJET** :

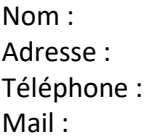

Forme juridique : SIRET : Nombre de salariés : Chiffre d'affaire annuel :

## **PRESENTATION DU PROJET** (3 pages maximum)

- 1. Objectifs poursuivis
- 2. Les enjeux et la motivation du demandeur (par rapport aux besoins des agriculteurs ou de l'activité agricole du territoire du plateau de Puimichel-Entrevennes)
- 3. Situation actuelle du projet
- 4. Présentation des différentes actions du projet (phases, étapes, actions techniques, calendrier)
- 5. Partenariats envisagés pour la réalisation du projet
- 6. Participation des agriculteurs du territoire au projet, sous quelle forme ?
- 7. Information des exploitants du territoire sur le projet ? Quelles sont les modalités d'association proposées ? Quel est le retour des agriculteurs du territoire sur le projet ?
- 8. Intérêt pour l'activité agricole du territoire : impacts favorables du projet au niveau économique, technique, environnemental…
- 9. Originalité du projet (par rapport aux expériences similaires) : En quoi est-il innovant ? Quelle est sa valeur ajoutée ?
- 10. Difficultés éventuelles que pourrait rencontrer le projet et moyens d'y répondre

# 11. Résultats attendus

- 12. Valorisation et communication prévues sur le projet et les résultats
- 13. Modalités d'évaluation des retours économiques du projet sur le territoire du plateau de Puimichel Entrevennes

## **BUDGET PREVISIONNEL**

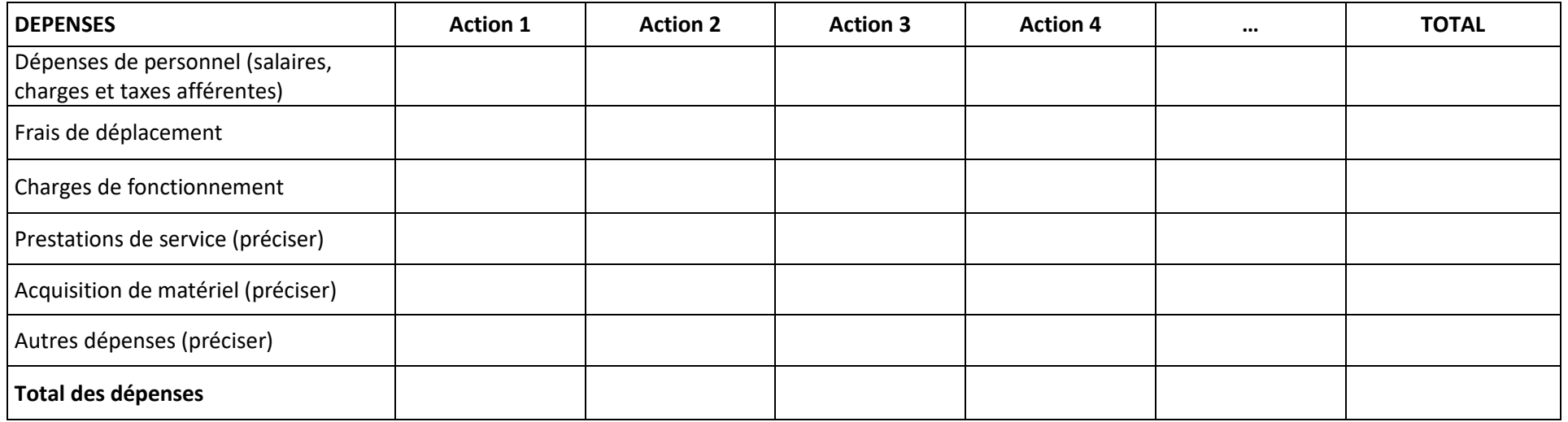

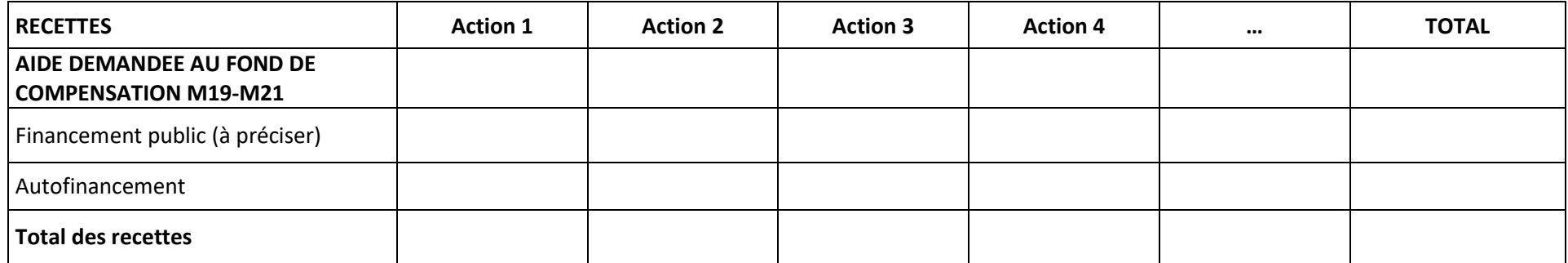

Modalités de versement de l'aide : 30 % à la signature de la convention et 70 % à l'issue de la réalisation du projet sur présentation du compte rendu et des justificatifs financiers (état des dépenses certifiées, factures, …